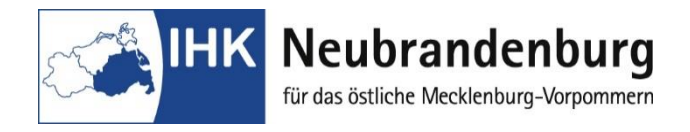

## **Anlage zur Anmeldung zur Abschlussprüfung Bauzeichner/-in**

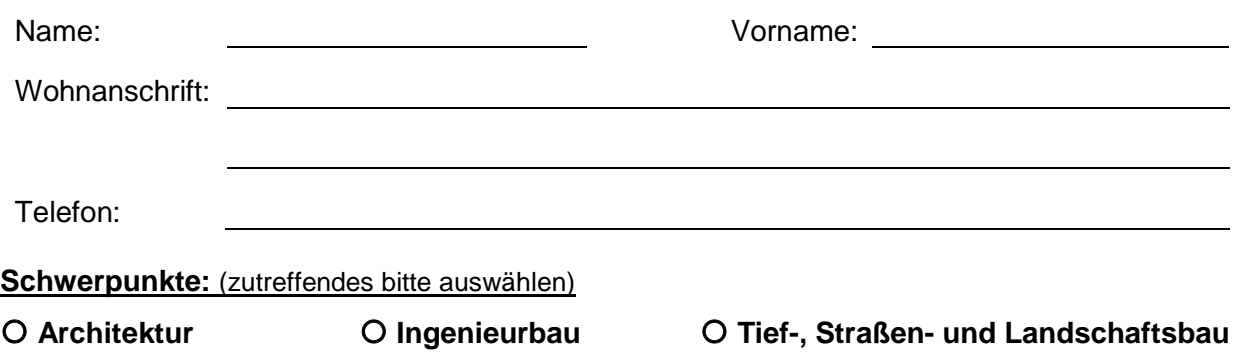

Unter Berücksichtigung des Schwerpunktes sind zwei praktische Aufgaben auszuwählen. Mindestens eine Aufgabe davon ist rechnergestützt zu bearbeiten.

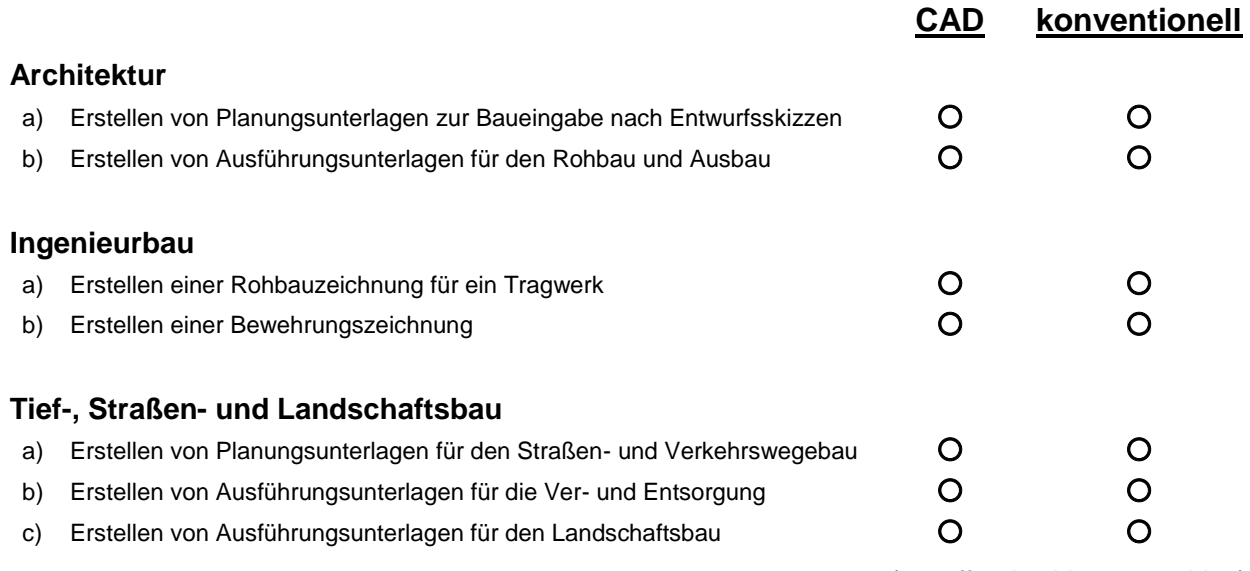

*(zutreffendes bitte auswählen)*

## **Bitte beachten:**

Aus Gründen der Vereinheitlichung des Prüfungsablaufes und der Vermeidung nicht vorhersehbarer Kompatibilitätsprobleme ist die Nutzung privater oder firmeneigener Systeme oder Technik nicht möglich. Am Prüfungsort (Berufsschule) steht das Programm **AutoCAD** zur Verfügung.

## **Bitte diese Blatt vollständig ausfüllen und mit der Anmeldung zur Abschlussprüfung an die IHK Neubrandenburg zurücksenden.**